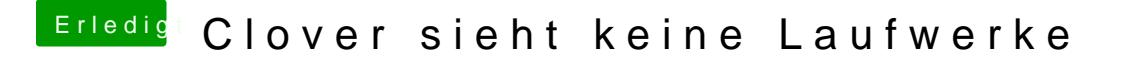

Beitrag von eikman2k vom 22. Januar 2020, 15:03

[@chmes](https://www.hackintosh-forum.de/user/49827-chmeseb/)eÄhh keine Ahnung, wüsste nicht das ich das bewusst eingestellt hät

[blueby](https://www.hackintosh-forum.de/user/14070-bluebyte/)tea genau das ist der Sinn, sodass ich einfach neu installieren könnte

[karac](https://www.hackintosh-forum.de/user/1665-karacho/)[ho](https://www.hackintosh-forum.de/attachment/125418-bildschirmfoto-2020-01-22-um-15-03-06-png/) Ist es so richtig ?